证券代码:002350 证券简称:北京科锐 公告编号:2024-008

## 北京科锐配电自动化股份有限公司

## 关于召开 **2024** 年第一次临时股东大会通知的公告

# 本公司及董事会全体成员保证信息披露的内容真实、准确、完整,没有虚 假记载、误导性陈述或重大遗漏。

北京科锐配电自动化股份有限公司(以下简称"公司"或"本公司")第七届董事 会第三十三次会议决定于2024年4月15日(星期一)14:00召开2024年第一次临时股 东大会,现将会议有关事项通知如下:

## 一、召开会议基本情况

1、股东大会届次:2024年第一次临时股东大会。

2、会议召集人:公司董事会,公司第七届董事会第三十三次会议审议通过《关 于召开2024年第一次临时股东大会的议案》,决定于2024年4月15日(星期一)14:00 召开2024年第一次临时股东大会。

3、会议召开的合法、合规性:本次会议的召开符合有关法律、行政法规、部 门规章、规范性文件和公司章程的规定。

4、会议时间和方式:本次会议以现场与网络相结合的方式。

现场会议召开时间:2024年4月15日14:00;

网络投票时间:2024年4月15日。

(1)通过深圳证券交易所交易系统进行网络投票的时间为2024年4月15日上  $\text{\textsterling}9:15\sim9:25,9:30\sim11:30, \text{F}\text{\textsterling}13:00\sim15:00;$ 

(2)通过深圳证券交易所互联网系统(http://wltp.cninfo.com.cn)投票的具体 时间为2024年4月15日09:15至15:00的任意时间。

5、股权登记日:2024年4月9日

6、现场会议召开地点:北京市海淀区西北旺东路10号院东区4号楼北京科锐

1

#### CREAT北京科锐

319会议室

7、出席会议对象

(1)截至2024年4月9日下午收市后,在中国证券登记结算有限责任公司深圳 分公司登记在册的本公司股东或其委托代理人;上述股东可以以书面形式委托代 理人出席会议和参加表决,该股东代理人不必是本公司股东。

(2)本公司董事、监事和高级管理人员;

(3)公司聘请的见证律师及其他相关人员。

8、股东大会投票表决方式:

(1)现场投票:包括本人出席及通过填写授权委托书授权他人出席。

(2)网络投票:公司将通过深圳证券交易所交易系统和互联网投票系统向股 东提供网络形式的投票平台,公司股东应在本通知列明的有关时限内通过深圳证 券交易所的交易系统或互联网投票系统进行网络投票。

公司股东只能选择上述投票方式中的一种表决方式。同一表决权出现重复投 票的以第一次有效投票结果为准。

#### 二、会议审议事项

本次股东大会提案编码示例表:

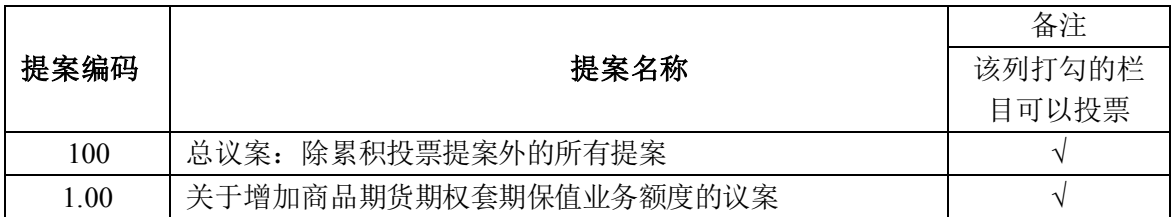

上述议案已经公司 2024 年 3 月 26 日召开的第七届董事会第三十三次会议、 第七届监事会第二十五次会议审议通过,相关议案具体内容详见公司 2024 年 3 月 27 日在指定信息披露媒体《中国证券报》、《证券时报》、《证券日报》、《上 海证券报》和巨潮资讯网(http://www.cninfo.com.cn)上披露的相关公告。

特别说明:根据中国证券监督管理委员会公布的《上市公司股东大会规则》 的规定,对影响中小投资者(除上市公司董事、监事、高级管理人员以及单独或

2

合计持有上市公司 5%以上股份的股东以外的其他股东)利益的重大事项,公司将 对中小投资者的表决单独计票,并将计票结果公开披露。

## 三、会议登记手续

1、登记方式:现场登记、通过信函或邮件方式登记。

2、登记时间:本次股东大会现场登记时间为2024年4月11日9:00~16:30。

3、登记地点:北京市海淀区西北旺东路10号院东区4号楼公司 董事会办公室。

4、全体股东均有权出席股东大会,并可以书面委托代理人出席会议和参加表 决,该股东代理人不必是公司的股东。

5、自然人股东持本人身份证、股东账户卡,委托代理人持本人身份证、授权 委托书、委托人股东账户卡和委托人身份证。法人股股东持营业执照复印件、法 定代表人授权委托书、出席人身份证办理登记手续。

6、以上证明文件办理登记时出示原件或复印件均可,异地股东可凭以上有关 证件采取信函或邮件方式登记(须在2024年4月11日下午16:30点之前送达到公司), 并请通过电话方式对所发信函和邮件与本公司进行确认。来信请注明"股东大会" 字样。

#### 四、参加网络投票的具体操作流程

在本次股东大会上,股东可以通过深圳证券交易所交易系统和互联网投票系 统(http://wltp.cninfo.com.cn)参加投票,网络投票的操作流程见附件三。

## 五、其他事项

1、联系方式

联系电话: 010-62981321

传真号码:010-82701909

邮箱:IR@creat-da.com.cn

联系人: 刘后弟

## CREAT北京科锐

通讯地址:北京市海淀区西北旺东路10号院东区4号楼

邮政编码:100193

2、会议费用:与会股东食宿及交通费用自理。

## 六、备查文件

- 1、公司第七届董事会第三十三次会议决议;
- 2、公司第七届监事会第二十五次会议决议。

特此公告。

北京科锐配电自动化股份有限公司董事会

二〇二四年三月二十六日

- 附件一:参会股东登记表
- 附件二:授权委托书
- 附件三:网络投票的操作流程

附件一:

 $\mathbf{r}$ 

# 参会股东登记表

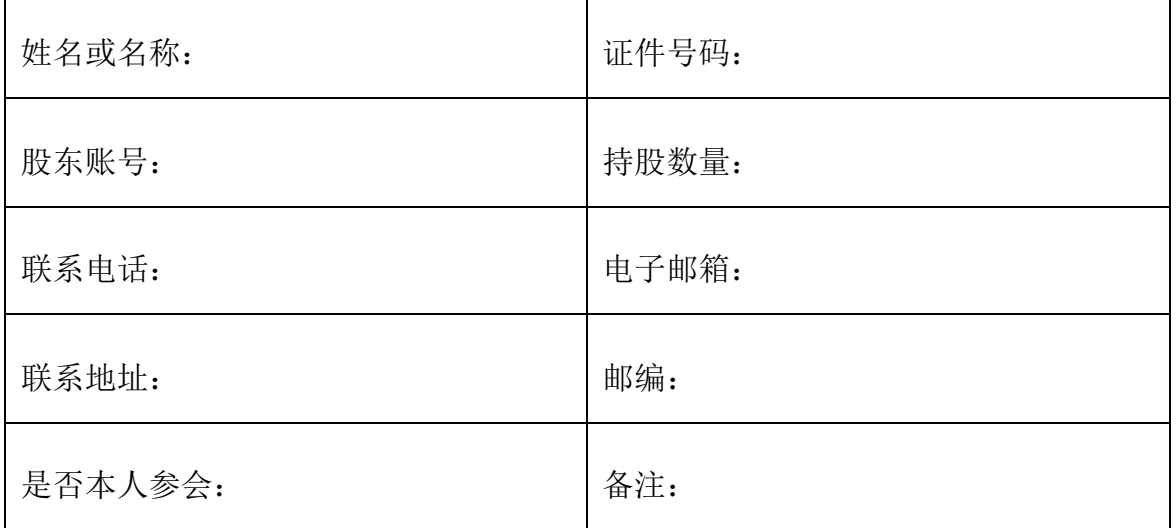

附件二:

## 授权委托书

兹委托 未来生/女士代表本人/本单位出席北京科锐配电自动化股份 有限公司 2024 年第一次临时股东大会会议,并代表本人/本单位依照以下指示对下 列议案投票。如果本委托人不作具体指示,受托人是否可以按自己的意思表决: 是□ 否□

本人/本单位已通过深圳证券交易所网站了解公司有关审议事项及内容,表决 意见如下:

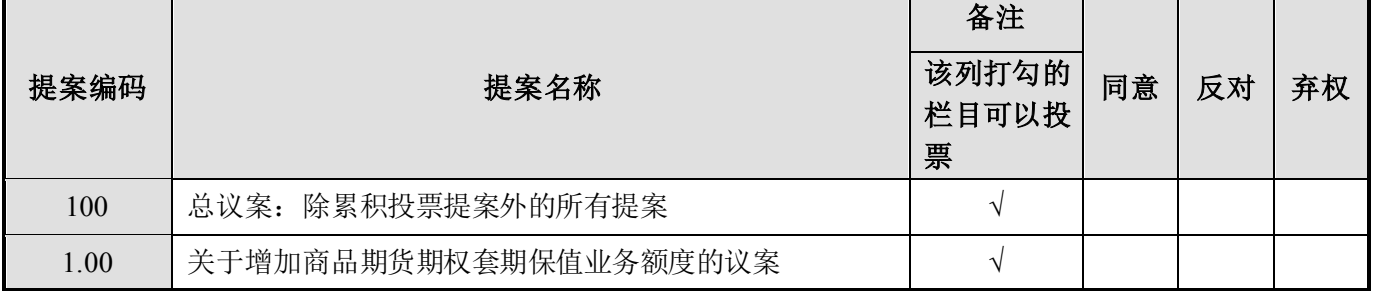

说明: 请在"同意"或"反对"或"弃权"空格内填上"√"号。投票人只能表明"同意"、"反对" 或"弃权"一种意见,涂改、填写其他符号、多选或不选的表决票无效,按弃权处理。关联股东 需回避表决。

委托人签名(或法定代表人签名并加盖公章):

委托人身份证号码(或企业法人营业执照号码):

委托人股东账号: \_\_\_\_\_\_\_\_\_\_\_\_\_\_\_\_\_\_\_\_\_\_ 委托人持股数: \_\_\_\_\_\_\_\_\_\_\_\_\_\_\_\_\_

被委托人签名: \_\_\_\_\_\_\_\_\_\_\_\_\_

被委托人身份证号码: 2008年 - 2008年 - 2008年 - 2008年 - 2008年 - 2008年 - 2008年 - 2008年 - 2008年 - 2008年 - 2008年 - 2008年 - 2008年 - 2008年 - 2008年 - 2008年 - 2008年 - 2008年 - 2008年 - 2008年 - 2008年 - 2008年 - 2008年 - 2008年 - 2008年 - 2008年 - 200

委托日期: 年 月 日

本授权委托书的有效期限为自本授权委托书签署之日起至本次股东大会结 束之时止。

注:授权委托书剪报、复印或按以上格式自制均有效。

附件三:

## 网络投票的操作流程

在本次股东大会上,公司将向股东提供网络投票平台,股东可以通过深圳证 券交易所交易系统投票和互联网投票系统(http://wltp.cninfo.com.cn)投票,投票 程序如下:

#### 一、网络投票的程序

1、投票代码:362350

2、投票简称:科锐投票

3、填报表决意见

本次股东大会提案均为非累积投票提案。对于非累积投票提案,填报表决意 见:同意、反对、弃权。

4、股东对总议案进行投票,视为对除累积投票议案外的其他所有议案表达相 同意见。股东对总议案与具体提案重复投票时,以第一次有效投票为准。如股东 先对具体提案投票表决,再对总议案投票表决,则以已投票表决的具体提案的表 决意见为准,其他未表决的提案以总议案的表决意见为准;如先对总议案投票表 决,再对具体提案投票表决,则以总议案的表决意见为准。

## 二、通过深圳证券交易所交易系统投票的程序

1、证券交易所交易系统投票时间:2024年4月15日9:15~9:25,9:30~11:30,  $13:00 \sim 15:00$ :

2、股东可以登录证券公司交易客户端通过交易系统投票。

#### 三、通过深圳证券交易所互联网投票系统投票的程序

1、互联网投票系统投票时间:2024年4月15日09:15至15:00的任意时间。

2、股东通过互联网投票系统进行网络投票,需按照《深圳证券交易所投资者 网络服务身份认证业务指引(2016年4月修订)》的规定办理身份认证,取得"深 交所数字证书"或"深交所投资者服务密码"。具体的身份认证流程可登录互联网投

# CREAT北京科锐

票系统(http://wltp.cninfo.com.cn)规则指引栏目查阅。

3、股东根据获取的服务密码或数字证书,可登录http://wltp.cninfo.com.cn在规 定时间内通过深交所互联网投票系统进行投票。